## **Correct Answer:** AD

# **QUESTION 133**

Which two features are implemented on the Packet Forwarding Engine? (Choose two.)

- A. Chassis Management
- B. Firewall Filters
- C. Class of Service
- D. Routing protocol update

# **Correct Answer:** BC

# **QUESTION 134**

Which two methods keep a Junos device operational if the primary storage device fails? (Choose two.)

- A. Create a recovery snapshot.
- B. Enable the ephemeral database.
- C. Enable J-Web for device management.
- D. Create a rescue configuration.

# **Correct Answer:** AD

# **QUESTION 135**

What happens when a route does not match any user-configured policies?

- A. The route is rejected.
- B. The route is accepted.
- C. The route is given a lower priority.
- D. The route is sent to the default policy.

## **Correct Answer:** D

**QUESTION 136** What does the number inside the square bracket represent?

user@router> show route

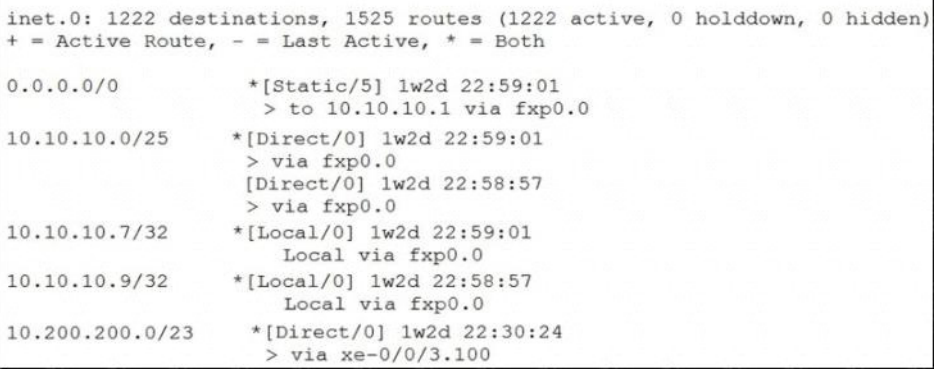

- A. Metric
- B. Local preference
- C. Protocol reference number
- D. Route preference

# **Correct Answer:** D

#### **Explanation:**

https://www.juniper.net/documentation/us/en/software/junos/bgp/topics/ref/command/showroute.html#show-route-command\_\_d48917e62

Module 9 of Juniper Open Learning, Routing Fundamentals describes the [Source/Route Preference]. The metric is 'how' a protocol calculates the best path to a destination. RIP = Hops, OSPF = Cost. Metrics are unique to protocols.

user@host> show route

inet.0: 11 destinations, 12 routes (11 active, 0 holddown, 0 hidden)

 $+$  = Active Route,  $-$  = Last Active,  $*$  = Both

1:65500:1:10.0.0.20/240

\*[MVPN/70] 19:53:41, metric2 1

Indirect

1:65500:1:10.0.0.40/240

\*[BGP/170] 19:53:29, localpref 100, from 10.0.0.30

AS path: I

> to 10.0.24.4 via lt-0/3/0.24, label-switched-path toD

[BGP/170] 19:53:26, localpref 100, from 10.0.0.33

AS path: I

> to 10.0.24.4 via lt-0/3/0.24, label-switched-path toD

inside square brackets -> route preference

**[JN0-104 Exam Dumps JN0-104 PDF Dumps JN0-104 VCE Dumps JN0-104 Q&As](http://www.ensurepass.com/JN0-104.html)** 

metric and localpref are optional and after the date

# **QUESTION 137**

Which keystroke is used to auto-complete user-defined variables?

- A. Spacebar
- B. Home
- C. Esc
- D. Tab

## **Correct Answer:** D

## **QUESTION 138**

Which keystroke combination allows users to move the cursor to the beginning of the command line without deleting text?

- A. Ctrl + u
- B. Ctrl + w
- C. Ctrl + a
- D.  $Ctrl + b$

# **Correct Answer:** C

# **QUESTION 139**

A Junos device is in a factory-default configuration and no host name is set. What is used in place of a host name in this scenario?

- A. amnesiac
- B. router
- C. Junos
- D. user

#### **Correct Answer:** A

## **QUESTION 140**

You are troubleshooting an issue and want to monitor syslog in real time. Which operational command accomplish this task?

- A. Show log message
- B. Monitor start message
- C. Show log message | refresh i
- D. Monitor traffic interface fxp0.0

## **Correct Answer:** B

## **QUESTION 141**

What is minimum configuration required for a Junos device to respond to SNMP requests?

- A. set snmp community public authorization read only
- B. set snmp public version v2

**[JN0-104 Exam Dumps JN0-104 PDF Dumps JN0-104 VCE Dumps JN0-104 Q&As](http://www.ensurepass.com/JN0-104.html)** 

**[https://www.ensurepass.com/JN0-104.html](http://www.ensurepass.com/JN0-104.html)**

- C. set snmp community public
- D. set snmp trap-group public version v1

# **Correct Answer:** C

# **QUESTION 142**

Which two statements are correct about the inet.0 routing table? (choose two.)

- A. It is used for populating the Ethernet switching table.
- B. It stores information learned from routing protocols and other sources.
- C. It is used for populating the forwarding table.
- D. It is used for populating the forwarding policy.

## **Correct Answer:** BC

## **QUESTION 143**

What is the subnet mask for the 172.45.32.6/19 address?

- A. 255.255.224.0
- B. 255.255.240.0
- C. 255.224.0.0
- D. 255.240.0.0

## **Correct Answer:** A

## **QUESTION 144**

Which protocol family is required prior to assigning an IP address to an interface?

- A. ip
- B. ip6
- C. inet
- D. inet4

# **Correct Answer:** C

## **QUESTION 145**

Which source of routing information is preferred by default?

- A. static
- B. RIP
- C. direct
- D. BGP

## **Correct Answer:** A **QUESTION 146**

You suspect a duplicate MAC address on a subnet. You want to display the MAC, errors, and statistics of the ge-O/0/0 interface. Which command will accomplish this task?

- A. show arp
- B. show interface ge-O/0/0 extensive
- C. show ethernet-switching table

**[JN0-104 Exam Dumps JN0-104 PDF Dumps JN0-104 VCE Dumps JN0-104 Q&As](http://www.ensurepass.com/JN0-104.html)** 

**[https://www.ensurepass.com/JN0-104.html](http://www.ensurepass.com/JN0-104.html)**

D. show interface terse

# **Correct Answer:** B

# **QUESTION 147**

Which TWO of the following are private IP addresses?

- A. 12.0.0.1
- B. 168.172.19.39
- C. 172.20.14.36
- D. 172.33.194.30
- E. 192.168.24.43

# **Correct Answer:** C

# **QUESTION 148**

You must configure the 2bfc:0000:0000:beef:0217:cbff:0000:5c85 IPv6 address on your device. In this scenario, which three addresses are correct? (Choose three.)

- A. 2bfc::beef:217:cbff:0:5c85
- B. 2bfc:0:0:beef:0217:cbff:0:5c85
- C. 2BFCnBEEF:0217:CBFF:0:5C85
- D. 2bfc:0:beef:0217:cbff:0:5c85
- E. 2BFC::BEEF:217:CBFF::5C85

# **Correct Answer:** ABC

## **QUESTION 149**

Which keystrokes are used to auto-complete user-defined variables?

- A. Spacebar
- B. Home
- C. End
- D. Tab CC

## **Correct Answer:** D

## **QUESTION 150**

Which command is used to replace the current configuration?

- A. load replace
- B. load patch
- C. load override
- D. load set

## **Correct Answer:** C

## **QUESTION 151**

You must archive log messages for an extended period of time for audit and troubleshooting purposes. Which syslog setting should you configure on the Junos device in this scenario?

**[JN0-104 Exam Dumps JN0-104 PDF Dumps JN0-104 VCE Dumps JN0-104 Q&As](http://www.ensurepass.com/JN0-104.html)** 

**[https://www.ensurepass.com/JN0-104.html](http://www.ensurepass.com/JN0-104.html)**